## **L'image est pixélisée pendant la lecture d'une vidéo préalablement capturée.**

Mettez à jour les pilotes de votre carte graphique en vous les procurant auprès du constructeur.

Si la mise à jour des pilotes de la carte graphique ne résout pas le problème, augmentez la résolution de votre capture vidéo lors de la création du projet dans le logiciel Ulead Video Studio.

Choisissez un format vidéo dont la résolution sera supérieure à celle que vous avez utilisée.

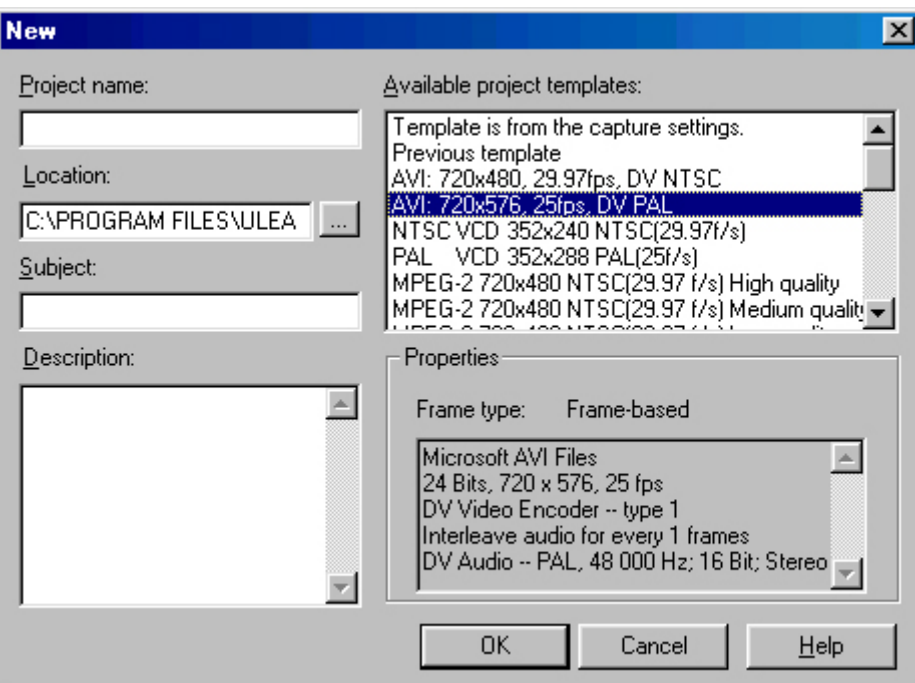